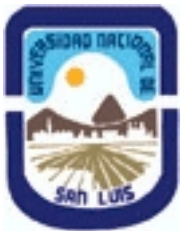

**Ministerio de Cultura y Educación Universidad Nacional de San Luis Facultad de Ciencias Humanas Departamento: Comunicación Area: Area 7:Estrategias de Producción**

# **(Programa del año 2013) (Programa en trámite de aprobación) (Presentado el 16/09/2013 01:49:24)**

# **I - Oferta Académica**

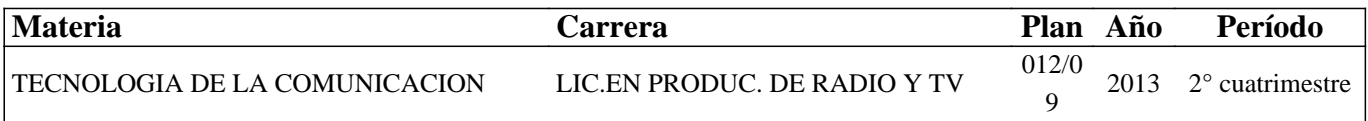

### **II - Equipo Docente**

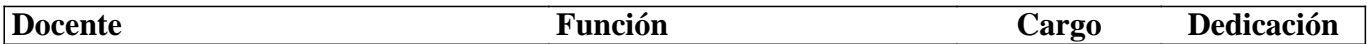

### **III - Características del Curso**

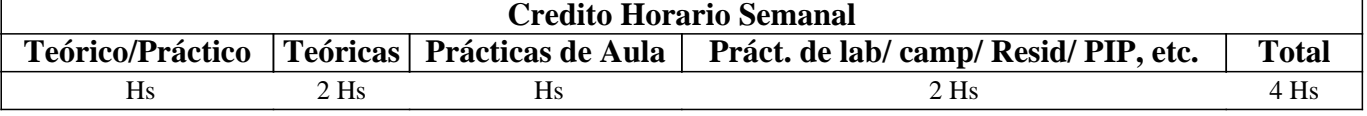

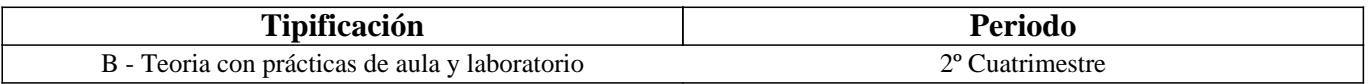

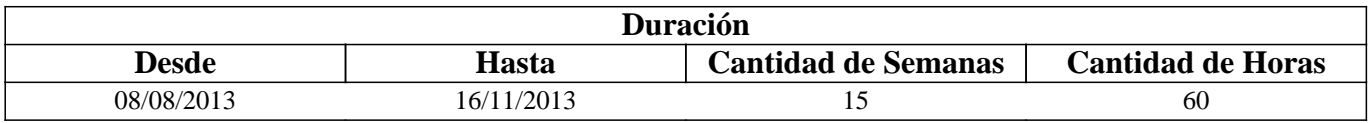

# **IV - Fundamentación**

Las características de la era digital que nos encontramos atravesando y la convergencia de Internet, las telecomunicaciones e informática, han producido importantes cambios en los campos de la comunicación social y el periodismo.

Las tecnologías de hardware y software actuales, dieron origen a nuevas modalidades comunicativas e informativas, que en el conjunto de nuestra sociedad, modificaron la creación, acceso, redacción y distribución de las noticias.

El comunicador social y el periodista deben adaptarse a esta nueva realidad, donde los nuevos medios y audiencias, cumplen un papel fundamental. Constituye entonces un desafío, para su formación profesional, la adquisición de los conocimientos tecnológicos y éticos que les permitan desenvolverse de forma adecuada, no solo en el presente, sino también en un futuro próximo.

La producción de contenidos digitales de calidad informativa junto con la construcción de un medio digital que los agrupe y permita su difusión y participación, constituyen algunos de los aspectos centrales e iniciales en los se pretende formar en esta asignatura. Todo esto, esperando que los puedan profundizar y mejorar con el resto de los conocimientos adquiridos y por adquirir a lo largo de la carrera.

# **V - Objetivos / Resultados de Aprendizaje**

- Producir y editar contenidos digitales informativos, mediante el uso de dispositivos digitales y software adecuado. - Explorar y analizar una radio digital, con sus propios contenidos y servicios y teniendo en cuenta las características

intrínsecas de los medios digitales. -Crear una radio digital en línea, mediante el uso de una herramienta de la red.

## **VI - Contenidos**

#### **Digitalización de la información**

Captura, almacenamiento, edición y publicación. Herramientas informáticas de hardware y software que se utilizan en cada caso. Contenido digital informativo: definición, creación y edición, de acuerdo a las siguientes opciones:

#### **Imagen Digital**

Definición, obtención y almacenamiento. Imágenes vectoriales y de mapa de bits: resolución y características. Formatos de archivos de imagen. Compresión y conversión: definición, características y formas de realizar estos procesos. Edición y publicación de imágenes en la Web.

#### **Audio Digital:**

Definición, componentes, producción y almacenamiento. Modo y frecuencia de muestreo. Formatos y compresión de archivos de audio. Edición y publicación de audio en la Web.

#### **Video Digital:**

Definición, características, obtención y almacenamiento. Los Códec: definición y funcionamiento. Formatos de archivos de video. Conversión de archivos de video. Edición y publicación de videos en la Web.

#### **Programas para la edición de imagenes, audios y sonidos y creación de sitios web**

Adobe Photoshop, Adobe Audition y Adobe Premiere. Sitios Web para el almacenamiento en línea de los contenidos digitales generados.

Radio digital: definición, características, ejemplos y creación de un sitio web.

### **VII - Plan de Trabajos Prácticos**

Proyecto Integrador (Teórico-Práctico) dividido en dos etapas:

-Etapa 1: "Producción y edición de un contenido digital informativo".

-Etapa 2: "Creación y edición de una radio digital en línea"

### **VIII - Regimen de Aprobación**

Para aprobar la asignatura por promoción se pide que el alumno:

- Asista al 80 % de las clases de consulta prácticas.

- Apruebe los 2 (dos) proyectos con una nota mayor o igual que 7 (siete) tanto en su evaluación práctica como teórica.

Para regularizar la asignatura se pide que el alumno:

- Asista al 80 % de las clases de consulta prácticas.

- Apruebe los 2 (dos) proyectos con una nota mayor que 4 (cuatro) y menor que 7 (siete) y sólo en su evaluación práctica.

Respecto de rendir libre la asignatura:

El carácter de la materia es eminentemente práctico, por lo que esta materia no podrá ser rendida en calidad de alumno libre, salvo condiciones excepcionales y debidamente justificadas.

# **IX - Bibliografía Básica**

**[1]** ORIHUELA, José Luis: "Los 10 Paradigmas de la e-Comunicación". MARZO 2002.

http://mccd.udc.es/orihuela/paradigmas/

**[2]** JÓDAR MARÍN, Juan Ángel. "La era digital: nuevos medios, nuevos usuarios y nuevos profesionales". Revista Razón y palabra Nº 71. 2010.

**[3]** POLO GARCÍA, Juan Diego. "Twitter para quien no usa Twitter". (Bubok). España, 2009.

**[4]** [BLOGGER]: http://www.blogger.com

**[5]** [FLICKR]: http://www.flickr.com/

**[6]** [GOEAR]: http://www.goear.com/

**[7]** [YOUTUBE]: http://www.youtube.com

**[8]** [SLIDESHARE]: Http://www.slideshare.net

**[9]** [DROPBOX]: https://www.dropbox.com/ **[10]** [CIUDAD BLOGGER]: http://ciudadblogger.com/ **[11]** [JALBUM]: http://jalbum.net/ **[12]** [TOTAL AUDIO CONVERTER]: http://total-audio-converter.programas-gratis.net/ **[13]** [TOTAL VIDEO CONVERTER]: http://total-video-converter.programas-gratis.net/ **[14]** [MANUAL]. "Adobe Premiere. Guía del usuario". http://tec-comunicacion.unsl.edu.ar/Tecno%20II/2013/clase%204/Manual-Adobe-Premiere-Pro-CS3.pdf **[15]** [MANUAL]: "Adobe Photoshop CS3. Guía del usuario". http://tec-comunicacion.unsl.edu.ar/Tecno%20II/2013/clase%202/manual%20photoshop\_cs3.pdf **[16]** [MANUAL]: "Adobe Audition 3. Guía del usuario". http://tec-comunicacion.unsl.edu.ar/Tecno%20II/2013/clase%203/manual%20audition\_3.pdf **[17]** [MANUAL]: "Cs6. Adobe In Design. Ayuda y tutoriales". http://tec-comunicacion.unsl.edu.ar/Tecno%20II/2013/clase%207/indesign\_reference.pdf **[18]** [TUTORIAL]: "Crea tu propia web". http://www.creatupropiaweb.com/ **[19]** [TUTORIAL]: "Cómo se hace una página Web". http://www.leccionweb.org/

# **X - Bibliografia Complementaria**

**[1]** MARKS, Briggs. "Periodismo 2.0. Una guía para la alfabetización digital". (Knight Foundation). Texas. 2007. **[2]** FRANCO, Guillermo: "Como escribir para la Web". (Knight Foundation). Texas. 2007. **[3]** [MAESTROS DEL WEB]. "Crear contenido para la Web". http://www.maestrosdelweb.com/editorial/crear-contenido-para-la-web-comunicacion-periodism/ **[4]** [MAESTROS DEL WEB]. "El perfil del periodista y comunicador digital". http://www.maestrosdelweb.com/editorial/perfil-del-periodista-y-comunicador-digital/ **[5]** [MAESTROS DEL WEB]. "La mochila del comunicador digital". http://www.maestrosdelweb.com/editorial/la-mochila-del-comunicador-digital/ **[6]** [COMPFIGHT]: http://www.compfight.com/ **[7]** [DILANDAU]: http://www.dilandau.com/ **[8]** [ECUADERNO]: http://www.ecuaderno.com/ **[9]** [IMAGEAFTER]: http://www.imageafter.com/ **[10]** [IMAGEBASE]: http://imagebase.davidniblack.com/main.php **[11]** [STOCKXCHNG]: http://www.sxc.hu/ **[12]** [TUTORIALES]: http://www.abcdatos.com/ **[13]** [TUTORIAL]: "Digitalización de imágenes". http://www.library.cornell.edu/preservation/tutorial-spanish/intro/intro-01.html **[14]** [TUTORIAL]: "La imagen digital, una mirada interna". http://www.rcim.sld.cu/revista\_3/articulos\_html/articulo\_pedro.htm **[15]** [TUTORIAL]: "Digital Fotored". http://www.digitalfotored.com/ **[16]** [TUTORIAL]: "Blog de Artes Gráficas". http://wwwdesignstabares.blogspot.com/ **[17]** [TUTORIAL]: "Introducción al audio digital y formatos". http://www.lpi.tel.uva.es/~nacho/docencia/ing\_ond\_1/trabajos\_01\_02/formatos\_audio\_digital/html/frames.htm **[18]** [TUTORIAL]: "Revista digital sobre sonido y audio profesional". http://www.sonidoyaudio.com/index.php **[19]** [TUTORIAL]: "Tutorial de Introducción al video digital". http://es.kioskea.net/contents/video/video.php3 **[20]** [TUTORIAL]: "Vídeo digital, digitalización edición y exportación". http://www.digitalfotored.com/videodigital/videodigital.htm **[21]** [TUTORIAL]: "Diseño y edición de imágenes con video". http://cicimarimagenvideo.blogspot.com/

# **XI - Resumen de Objetivos**

- Producir y editar contenidos digitales informativos.

- Explorar y analizar una radio digital.
- Crear una radio digital en línea.

### **XII - Resumen del Programa**

Digitalización de la información

# **XIII - Imprevistos**

### **XIV - Otros**

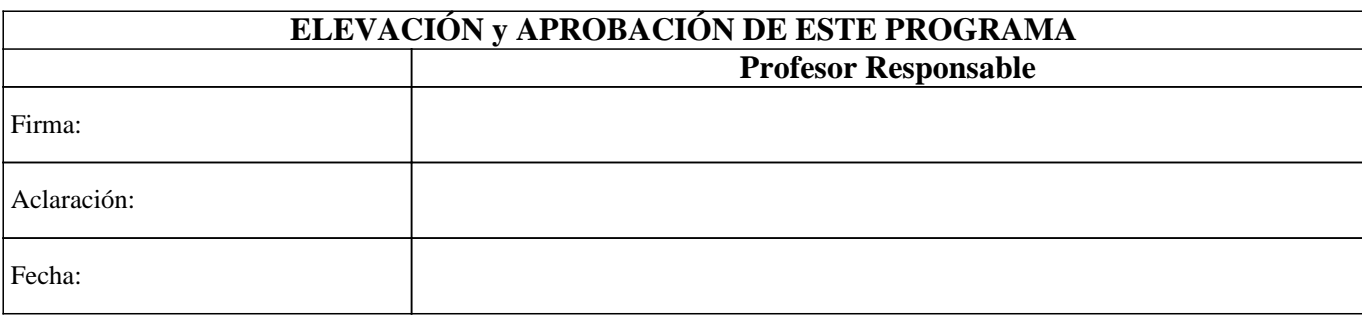